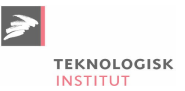

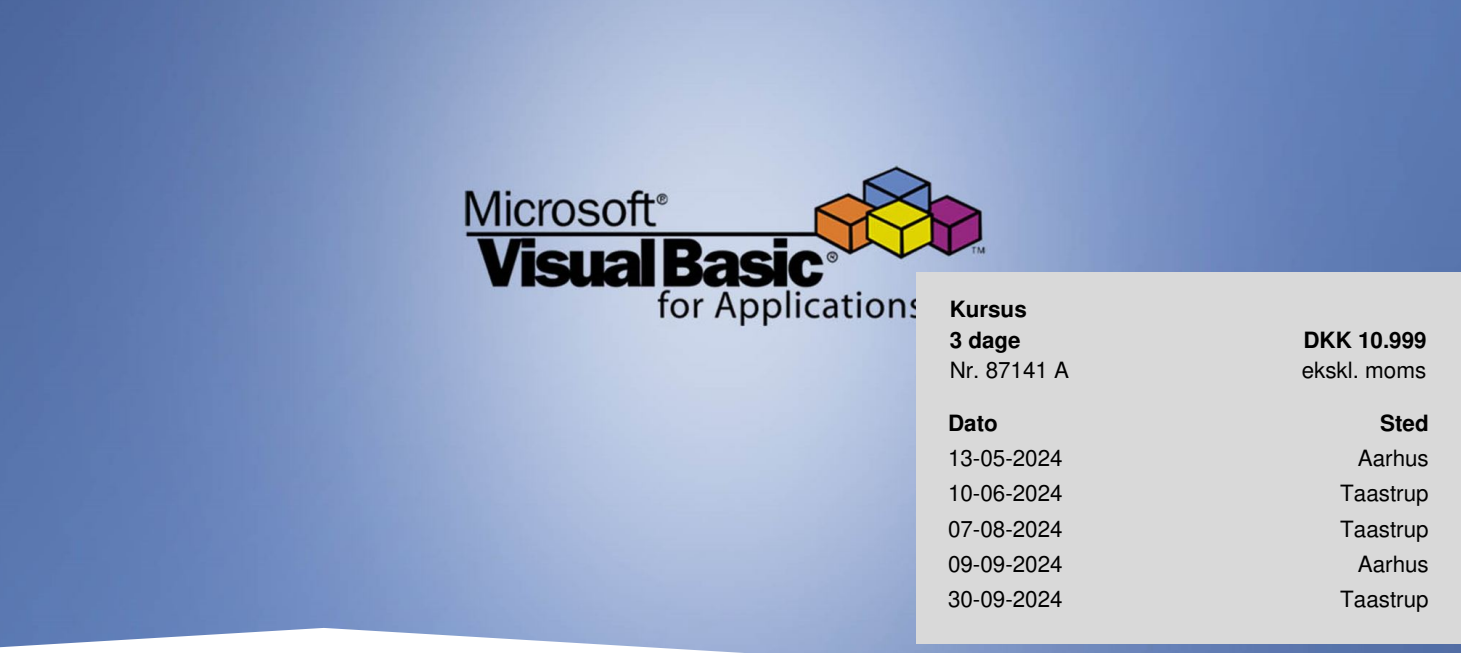

# **Grundlæggende VBA-programmering – Excel**

Få daglige tidsbesparelser, når du lærer at programmere makroer i Excel. På kurset får du en god forståelse for VBAprogrammeringssproget, der kan automatisere praktisk taget alle dine Excel-opgaver. Du lærer at oprette automatiserede rutiner med Excel VBA-programmering med indbyggede løkker og betingelser samt dialogbokse til brugerinput eller brugerinformation.

# **Deltagerprofil**

Kurset er for dig, der har behov for avanceret brug af Excel i dit daglige arbejde, som enten er avanceret bruger eller decideret superbruger, og som ønsker at blive introduceret for Visual Basic for Applications. Kurset dækker Excel 2007- 2019 og Office 365.

## **Forudsætninger**

Du skal have kendskab til Excel svarende til kurset Excel [Videregående](https://www.teknologisk.dk/kurser/excel-videregaaende/k87475) for at deltage på kurset.

# **Udbytte**

- Få en god forståelse for VBA-programmeringssproget
- Lær at programmere makroer i Excel
- Lær at oprette automatiserede rutiner med Excel VBA-programmering med indbyggede løkker og betingelser, samt

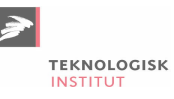

dialogbokse til brugerinformation

## **Det får du på arrangementet**

- Kursusbevis
- Erfaren underviser
- Maks. 8 deltagere
- Fuld forplejning
- Gratis parkering
- Materiale på dansk
- Undervisning på dansk
- Computer stilles til rådighed

## **Indhold**

På kurset gennemgår vi blandt andet følgende emner:

#### **Introduktion til VBA**

- Vi indspiller vores første makro og taler om, hvordan man gør Excel klar til dette
- Absolut og relativ indspilning
- Den personlige makroprojektmappe
- Forskellige måder at afspille makroen på
- Makrosikkerhed

#### **VBA-editoren**

- Projektstifinderen og egenskabsvinduet
- Kodevinduet
- Øvrige vinduer og funktioner

#### **Kom i gang med VBA**

- Hvordan bruger man VBA?
- Procedurer og funktioner
- Håndtering af makroer

#### **Variabler**

- Hvad er en variabel?
- Lokale og globale variabler
- Datatyper
- Konstanter

#### **Videre med VBA**

- Kontrol- og løkkestrukturer
- Indbyggede funktioner
- Brugerdefinerede funktioner
- Opdeling af kode i små, håndterbare enheder

#### **Objektmodellen**

- De mest almindelige objekter
- Metoder og egenskaber
- Projektmappe- og arkhændelser

#### **Forskellige former for dialogbokse**

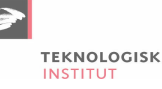

- Meddelelses- og inputbokse
- Design og anvendelse af brugerformularer

#### **Simpel fejlhåndtering**

• Indbygning af en simpel feilhåndtering i din kode

# **Anmeldelser af Grundlæggende VBA-programmering – Excel**

Samspillet mellem teori og praksis, samt underviserens store baggrundsviden ikke kun om materialet, men også om den *historiske udvikling.*

**— Kaj Schougaard** Interstil

Jeg synes hele kurset emmer af professionelle folk, lige fra underviseren til receptionisten, der møder en med et smil og *et tilbud om hjælp hver dag.* **— Lasse Anthonsen** IKEA

*I det hel taget godt kursus, jeg vil afgjort gøre brug af af underviser og kursussted igen.* **— Mads Loklindt**

*Rigtig godt kursus og meget professionelt. Man får en god basis viden om VBA til Excel.* **— Nicole Hodal Laursen** Salling Group A/S

*God blanding af gennemgang og praktiske øvelser. Passende niveau, kompetent underviser.* **— Susanne Langgård Krunic** Novo Nordisk A/S

#### **Materiale**

Kurset er baseret på en vekslen mellem teori og praktiske øvelser. Du får i forbindelse med kurset udleveret et omfattende kursusmateriale, der understøtter kurset, men også kan anvendes som opslagsværk efterfølgende.

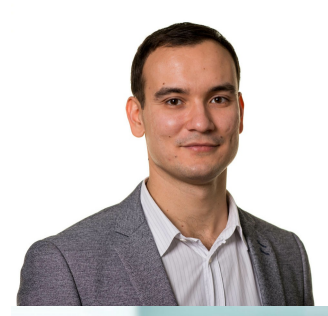

# UNDERVISER

# Alex Smilgins

Alex har en PhD fra Københavns Universitet og mere end 10 års undervisningserfaring både på korte kurser og som forelæser på højere læreanstalter. Han laver meget programmering i det daglige, bl.a. i forbindelse med sit forskningsarbejde. Alex kan se en stor værdi i Excel VBA, som bl.a. kan automatisere mange daglige opgaver, og han vil derfor gerne dele sin viden med andre.

# UNDERVISER

# Jørgen Koch

Jørgen er en erfaren underviser, som har haft egen virksomhed i IT-branchen i mange år. Udover at undervise i IT og meget andet, har han blandt andet både skrevet og oversat mere end 300 IT-fagbøger og kursusmateriale til alle de førende programmer på markedet. Jørgen har praktisk erfaring med udviklingsopgaver fra en lang række større danske og internationale virksomheder.

# **Har du faglige spørgsmål så kontakt**

Christian Ravn Agergaard Pedersen

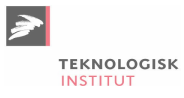

+45 72202447 [crpe@teknologisk.dk](mailto:crpe@teknologisk.dk)